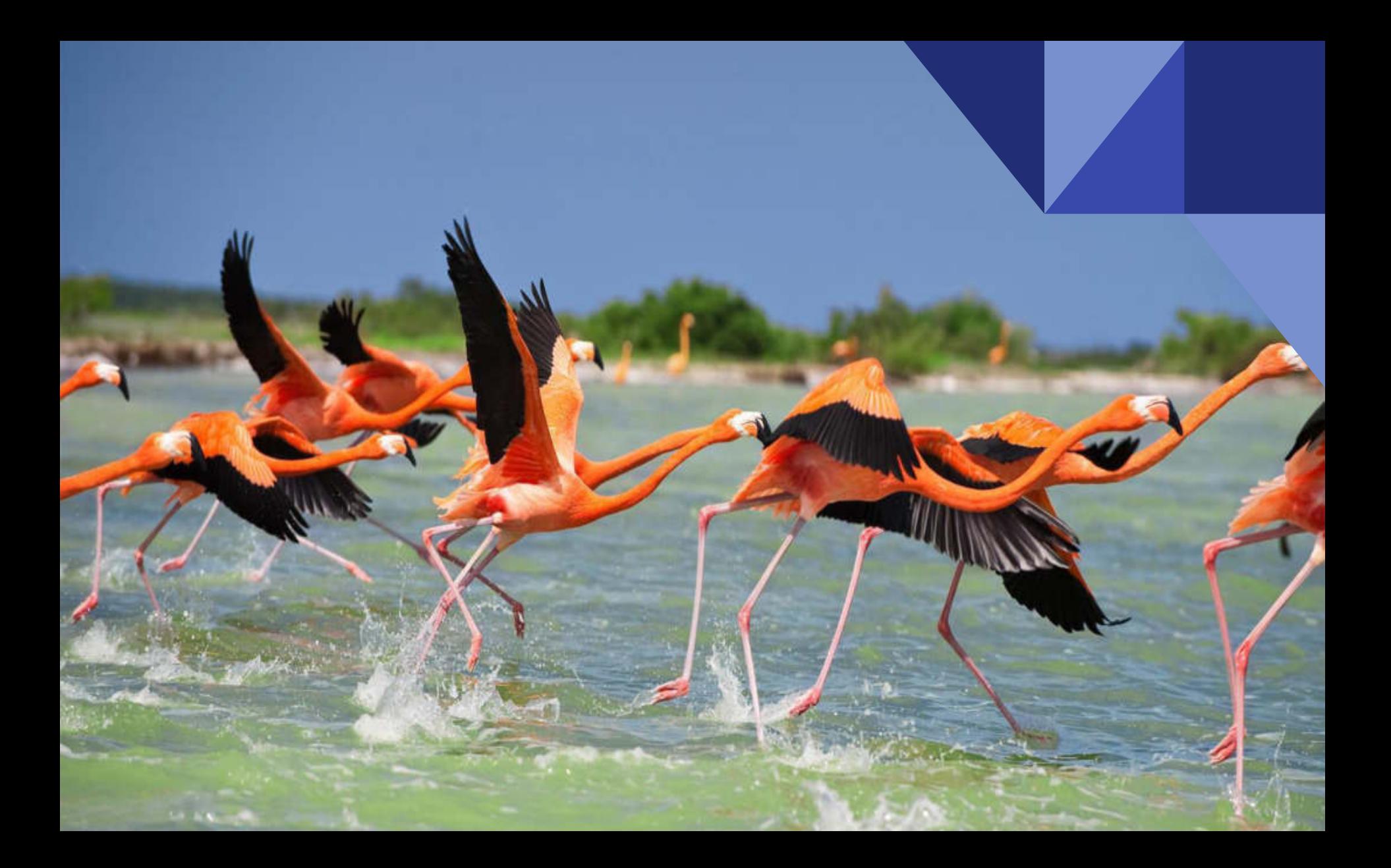

## **Multicloud**

**¿Que es? ¿Para quien es? ¿Cómo Funciona?**

## Esteban Rey

Cloud Evangelist COO en On Cloud

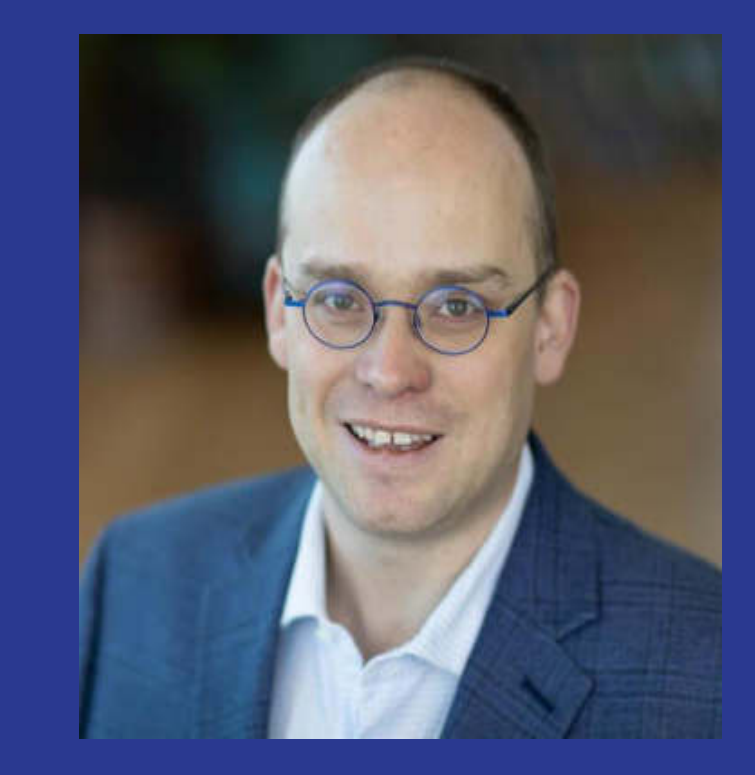

## Brian Wong

KIIP 1991

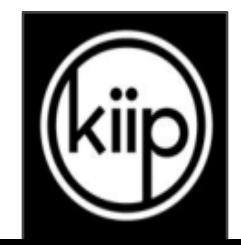

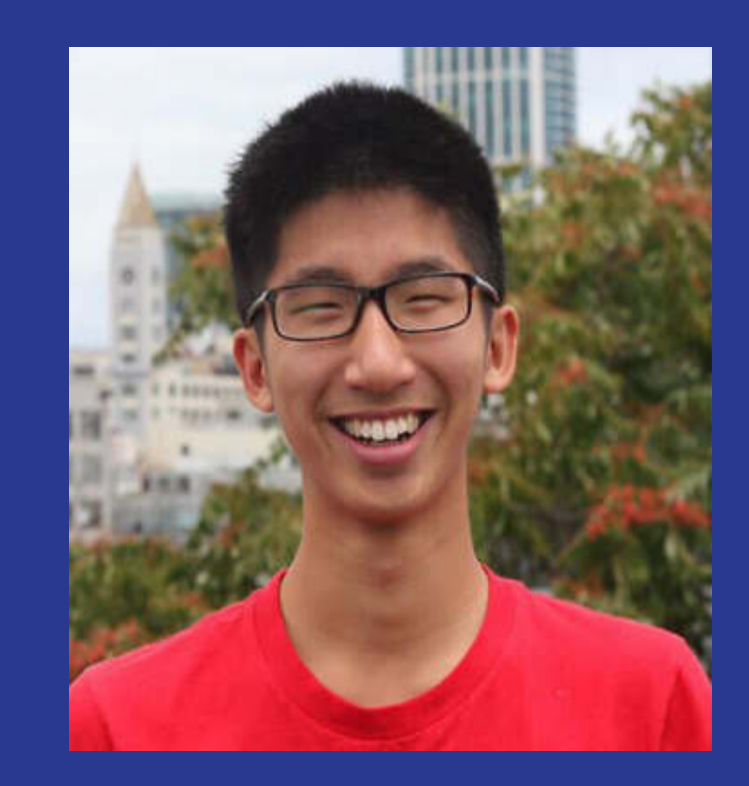

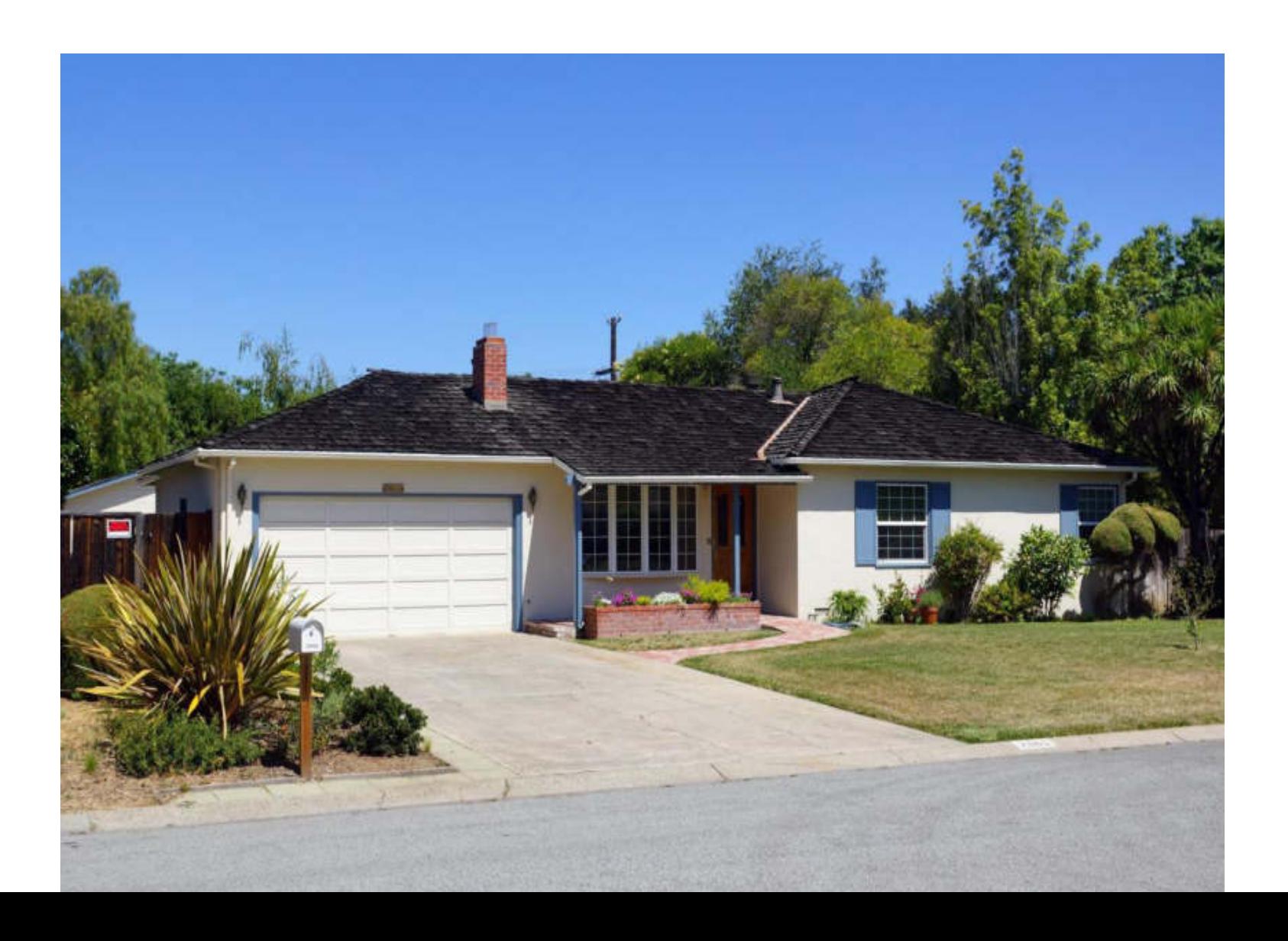

### KIIP

Plataforma de recompensas multi-apps y multiplataforma.

Esta Activa en mas de 1,100 Apps en más 75 millones de dispositivos.

Año de fundación: 2010

Inversión inicial: \$0

Primera Ronda: 2012

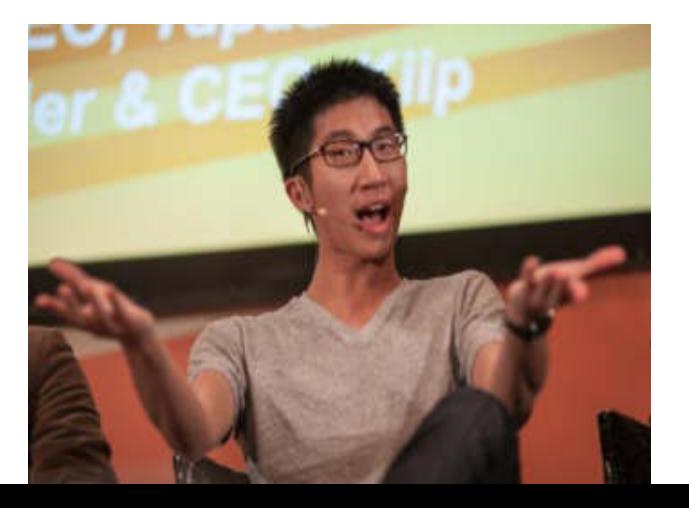

Primera Ronda fue de 15 Millones de Dólares

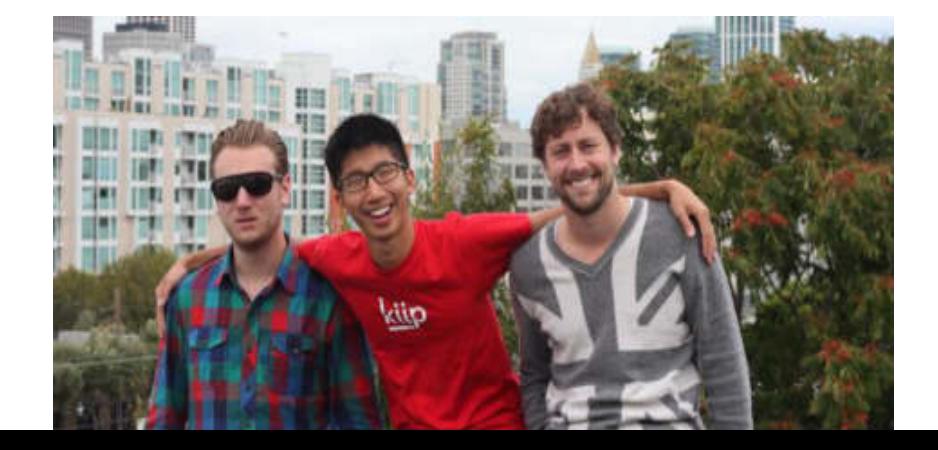

## ¿Que es la nube?

### Revisemos rápidamente la historia

En 1996 Hotmail fue fundada (Hasta el 1997 la compra Microsoft por \$400 millones)

> El 8 de Octubre Yahoo! libera su servicio de correo electrónico.

> > Hasta el 1ero de abril del 2004 Google lanza la versión beta de Gmail (Por Invitación)

## ¿Que es la nube?

### Revisemos rápidamente la historia

En 2006 Amazon lanza AWS y el EC2

Google lanza App Engine en 2008

Microsoft hasta el 2010 saca al mercado Azure

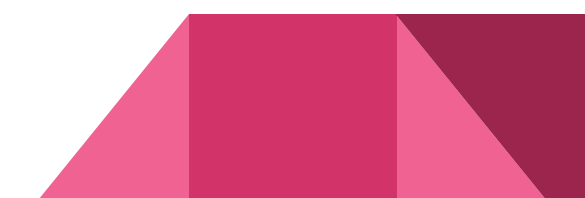

## Nube Privada

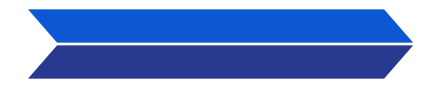

**Cloud Privado**

Basado en virtualización local. **No** es un **servicio**.

### Definición

Una nube **privada** está compuesta por recursos informáticos que utiliza exclusivamente **una empresa** u organización. La nube privada puede ubicarse físicamente en el centro de datos local de su organización u hospedarla un proveedor de servicios externo.

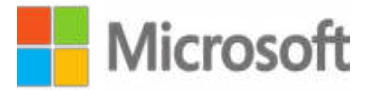

Sin embargo, en una nube privada, los servicios y la infraestructura siempre se mantienen en una red privada, y el hardware y software se **dedican únicamente a su organización**. De esta forma, una nube privada puede lograr que una organización pueda personalizar de forma más sencilla sus recursos para cumplir requisitos específicos de TI

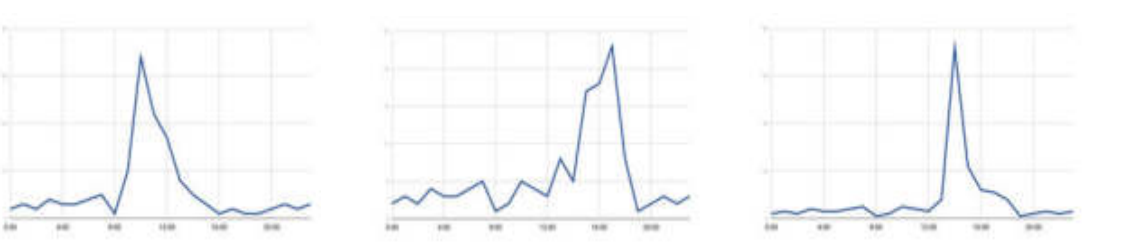

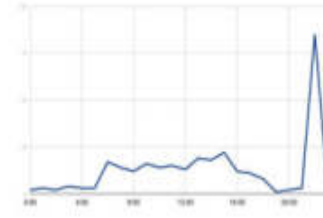

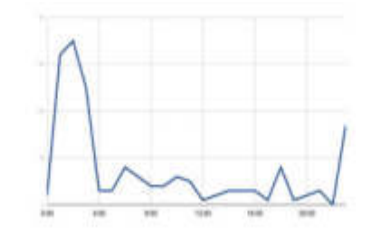

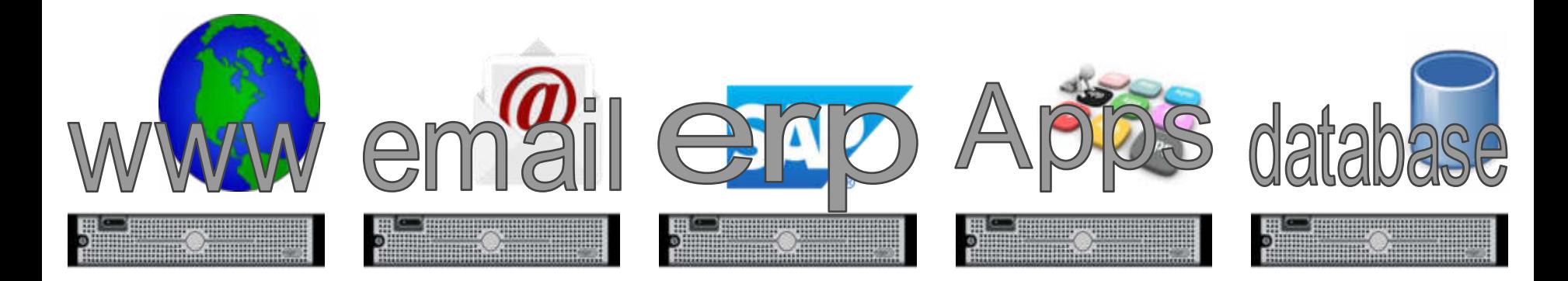

Antes de la virtualización

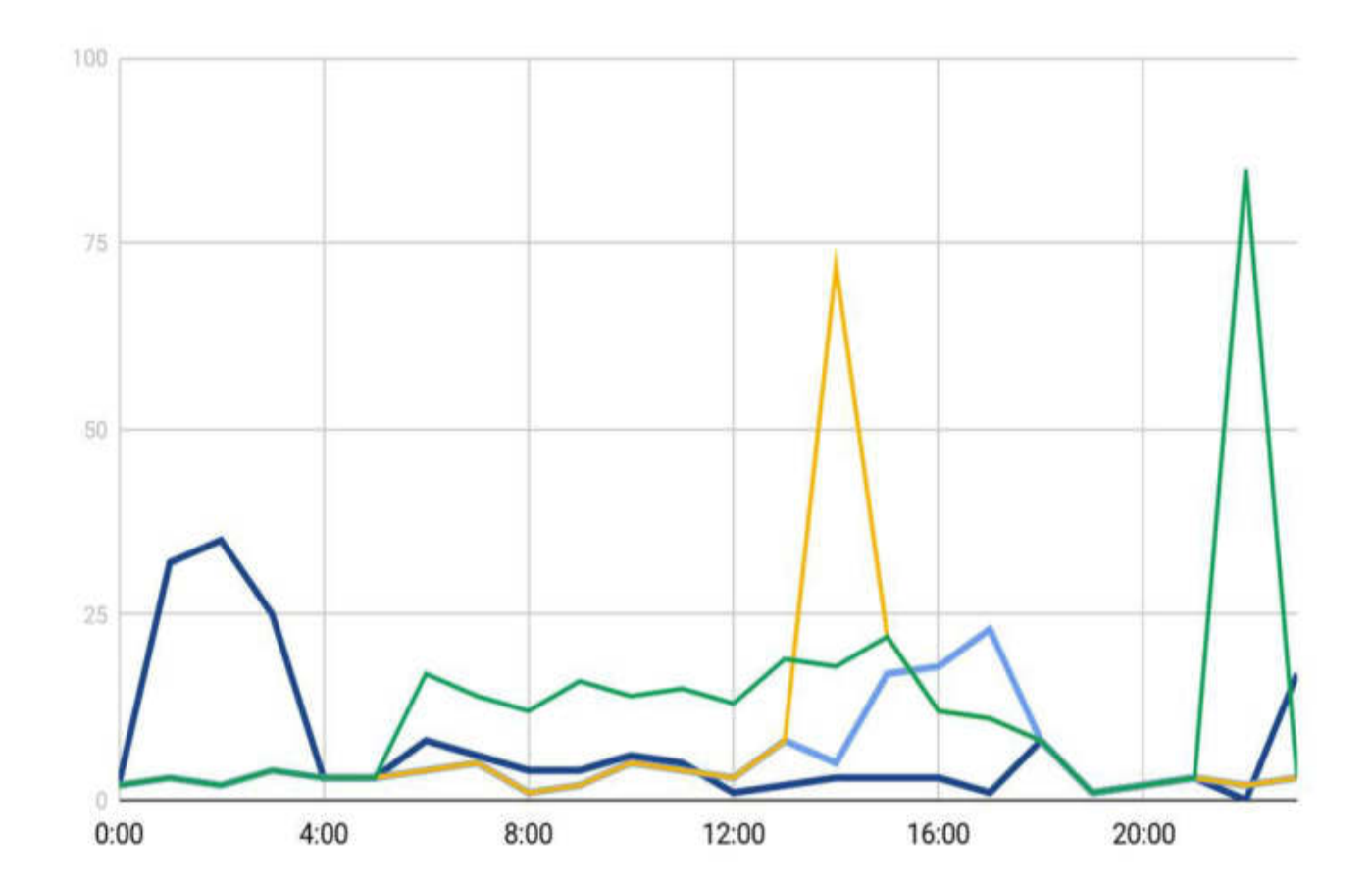

Antes de la virtualización

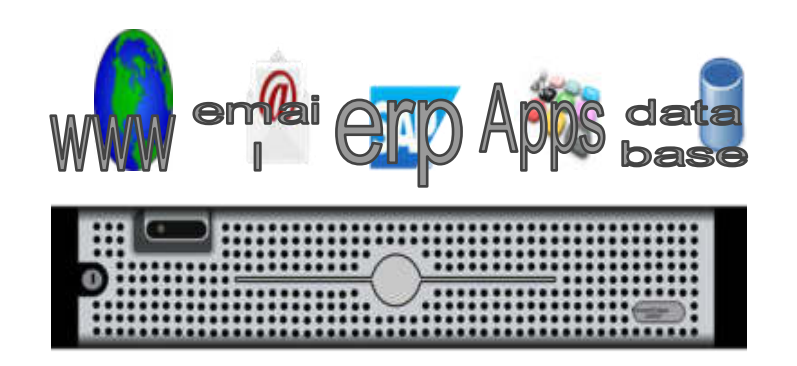

Con virtualización

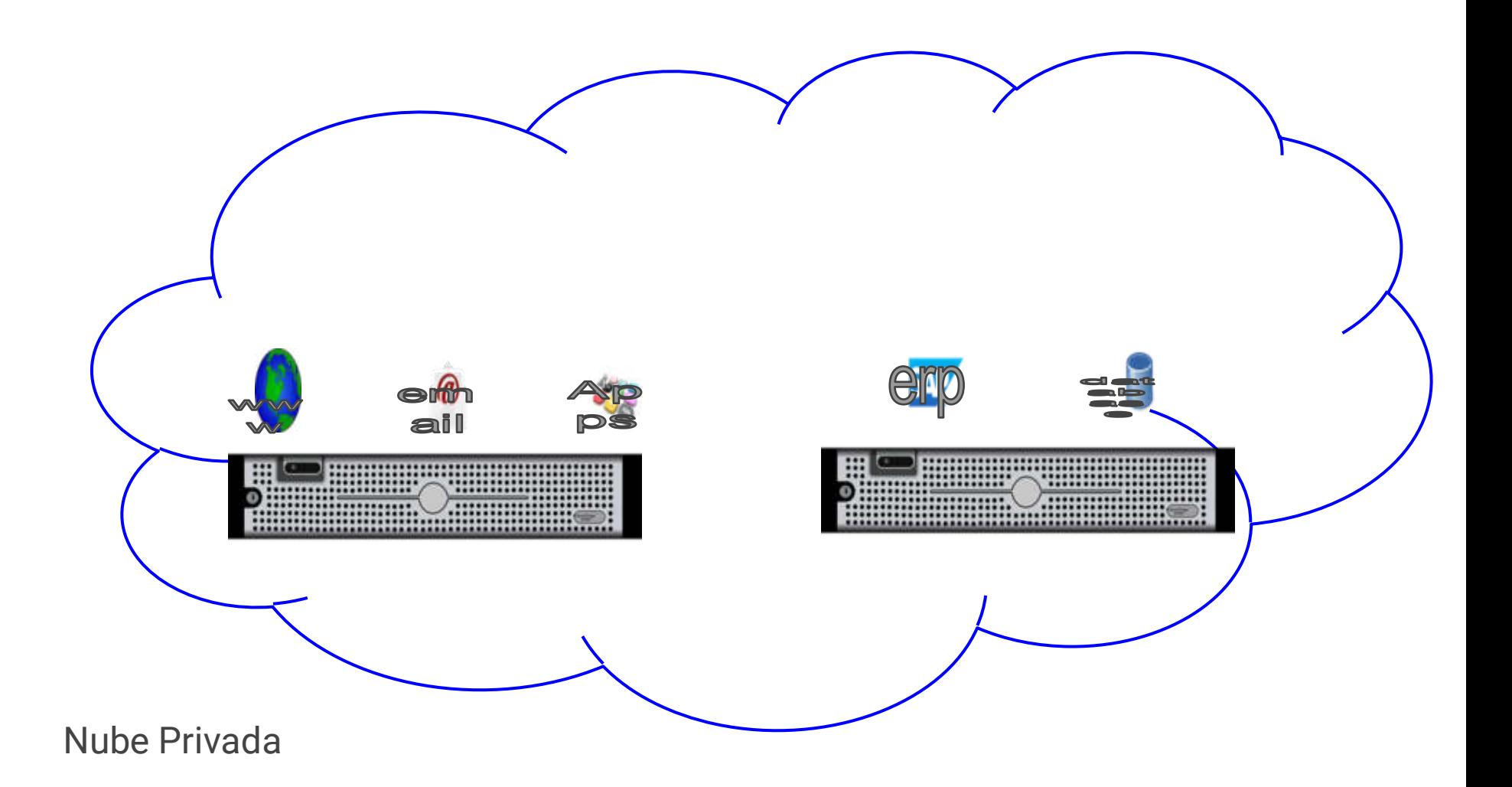

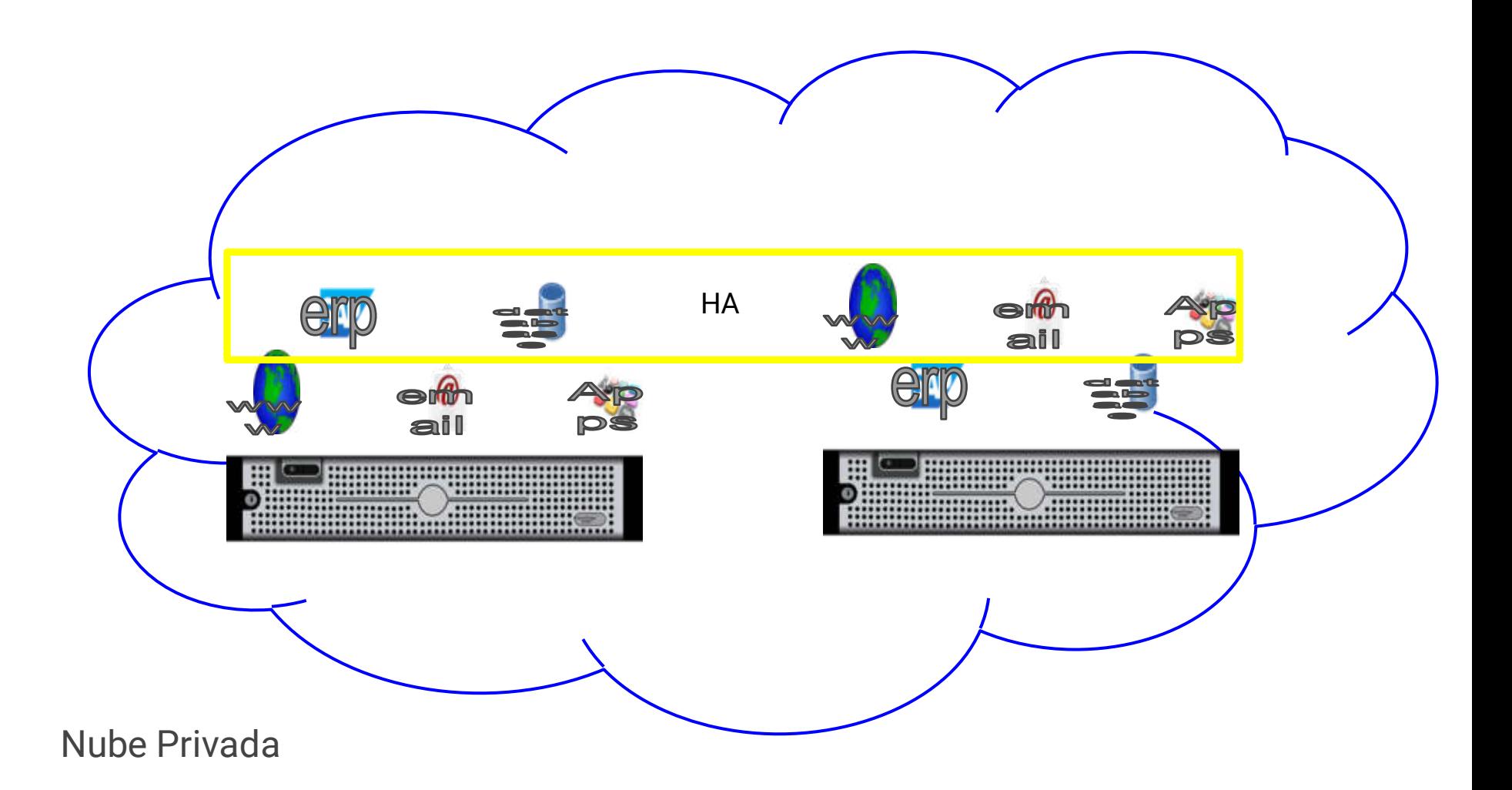

## Nube Pública

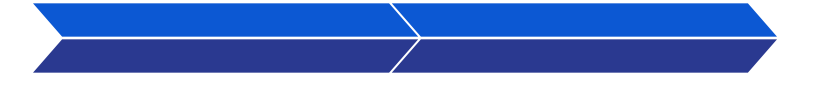

**Cloud Privado**

**Cloud Público**

Basado en virtualización local. No es un servicio.

Basado en virtualización remota y de recursos compartidos, es un servicio

### Definición

Las nubes públicas son la forma más común de implementar la informática en la nube. Los recursos de la nube (como servidores y almacenamiento) son propiedad de otro proveedor de servicios en la nube, que los administra y ofrece a través de Internet.

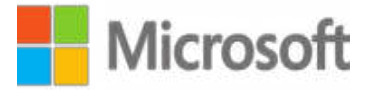

Con una nube pública, todo el hardware, software y demás componentes de la infraestructura subyacente son propiedad del proveedor de nube, que también los administra. En una nube pública, comparte el mismo hardware, almacenamiento y dispositivos de red con otras organizaciones o "inquilinos" de la nube.

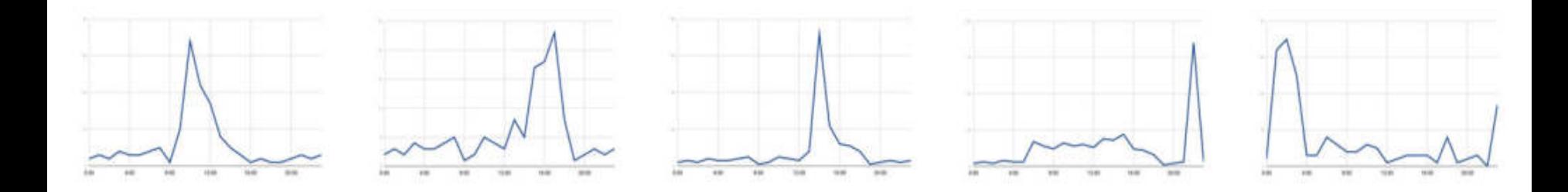

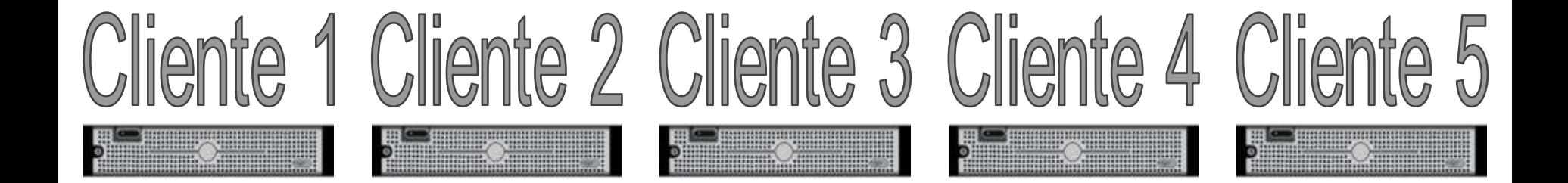

Nubes Privadas

CPU, CPU, CPU, CPU y CPU

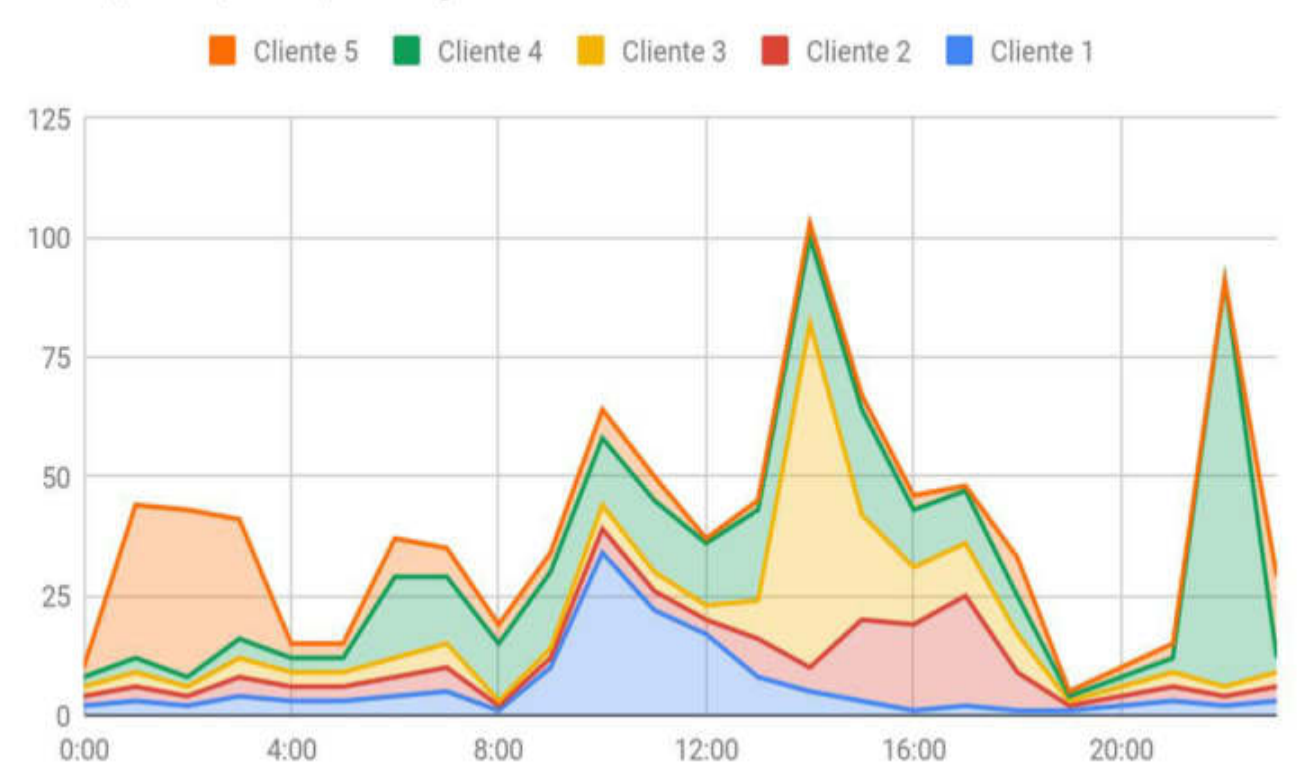

Nube Pública

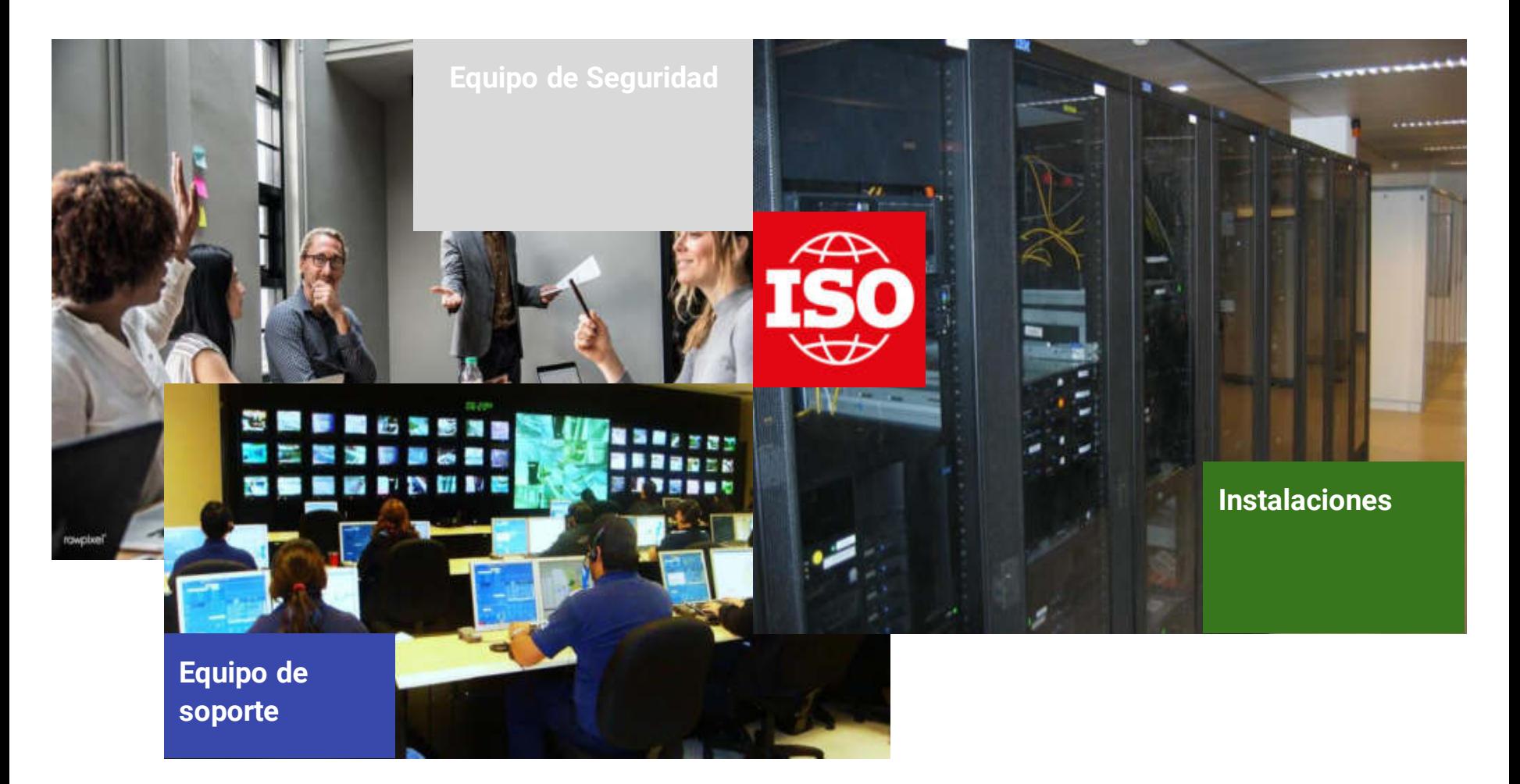

Nube Privada - Otro Beneficios

## Nube Híbrida

#### **Cloud Privado**

Basado en virtualización local. No es un servicio.

#### **Cloud Público**

Basado en virtualización remota y de recursos compartidos, es un servicio

#### **Cloud Híbrido**

Mezcla de cargas de trabajo locales y remotas. Servicio Parcialmente

### Definición

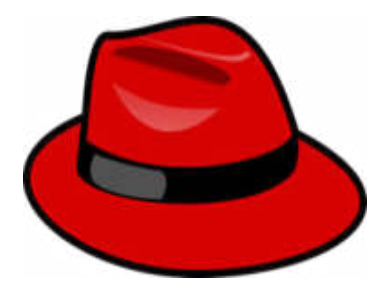

Una nube híbrida es una combinación de uno o varios entornos de nube pública y privada. Es un conjunto de recursos virtuales que utiliza tanto el hardware de la empresa que usa la nube como el de algún tercero, que gestiona su propio equipo. Para coordinar dicho conjunto se emplea un software de gestión y automatización, que permite que los usuarios accedan a los recursos según los necesiten en los portales de autoservicio, gracias a que pueden escalarse automáticamente y asignarse de forma dinámica. Esta arquitectura separada, pero conectada, le permite ejecutar algunas cargas de trabajo en la nube privada, otras en la nube pública, extraer recursos de ambas, y utilizarlas indistintamente.

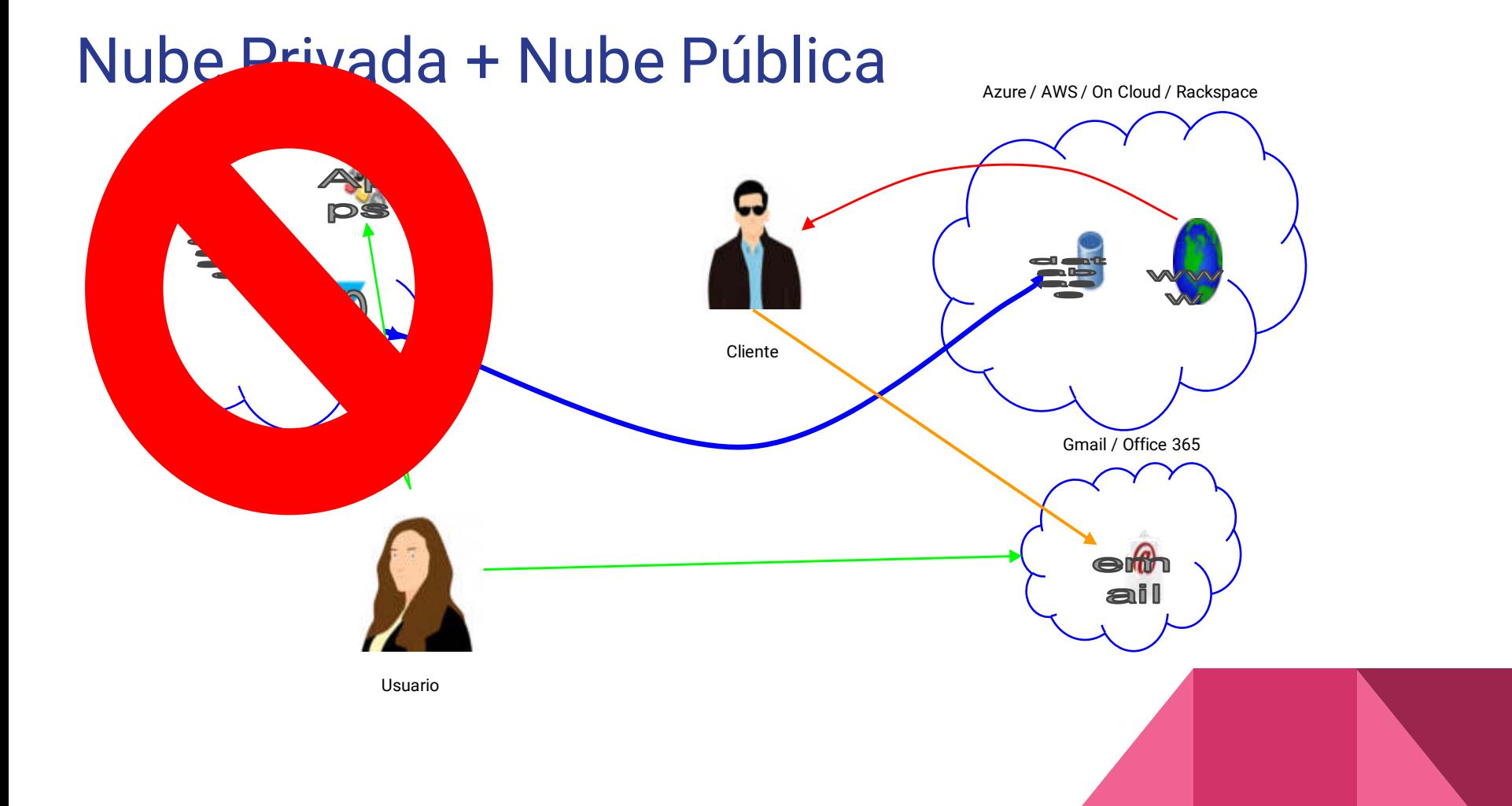

## Nube Múltiple

#### **Cloud Privado**

Basado en virtualización local. No es un servicio.

#### **Cloud Público**

Basado en virtualización remota y de recursos compartidos, es un servicio

#### **Cloud Híbrido**

Mezcla de cargas de trabajo locales y remotas. Servicio Parcialmente

#### **Multi Cloud**

Mezcla de cargas de trabajo locales y remotas con múltiples proveedores. Servicio Parcialmente

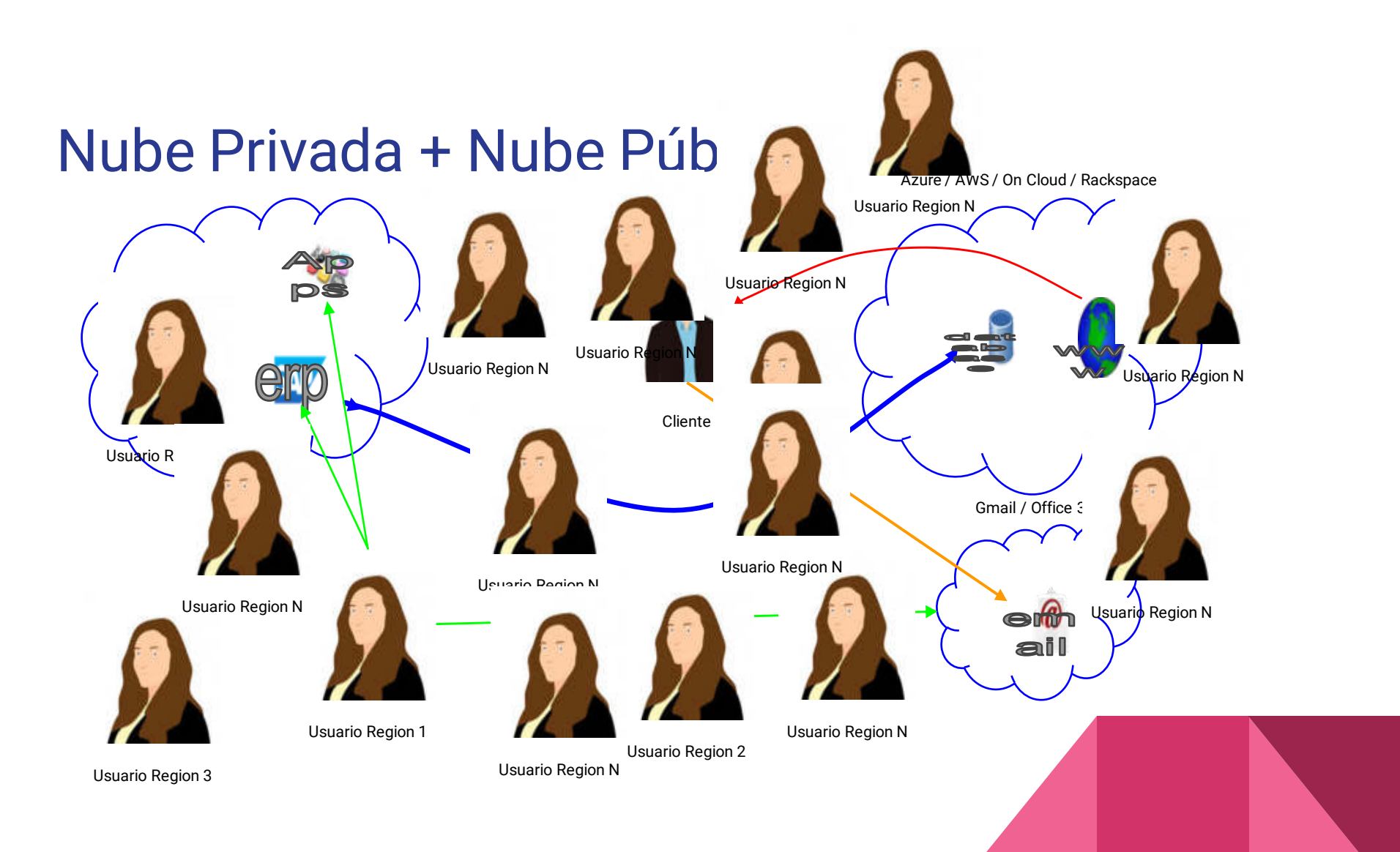

### Nube Privada + Nube Pública

Azure / AWS / On Cloud / Rackspace

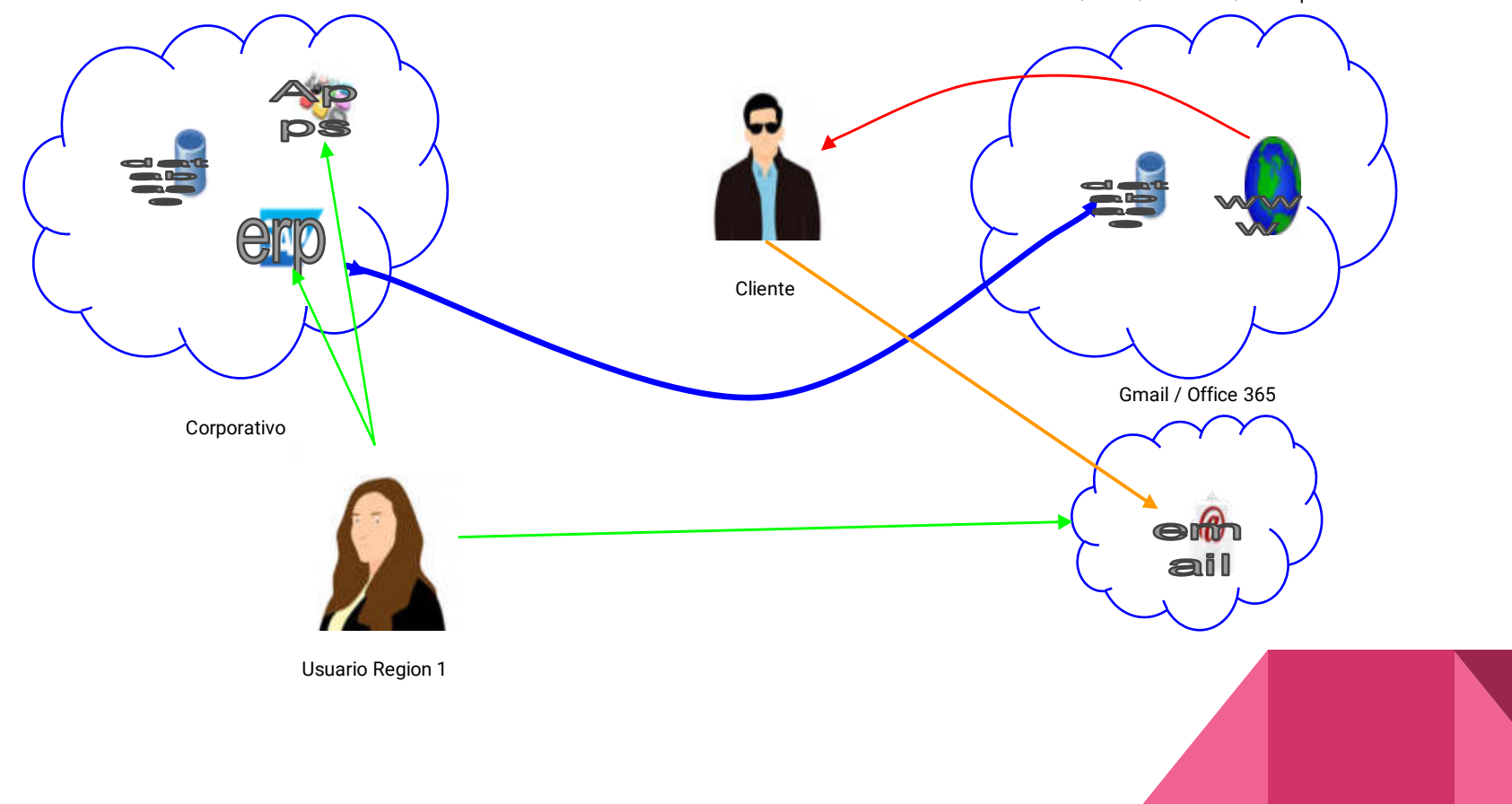

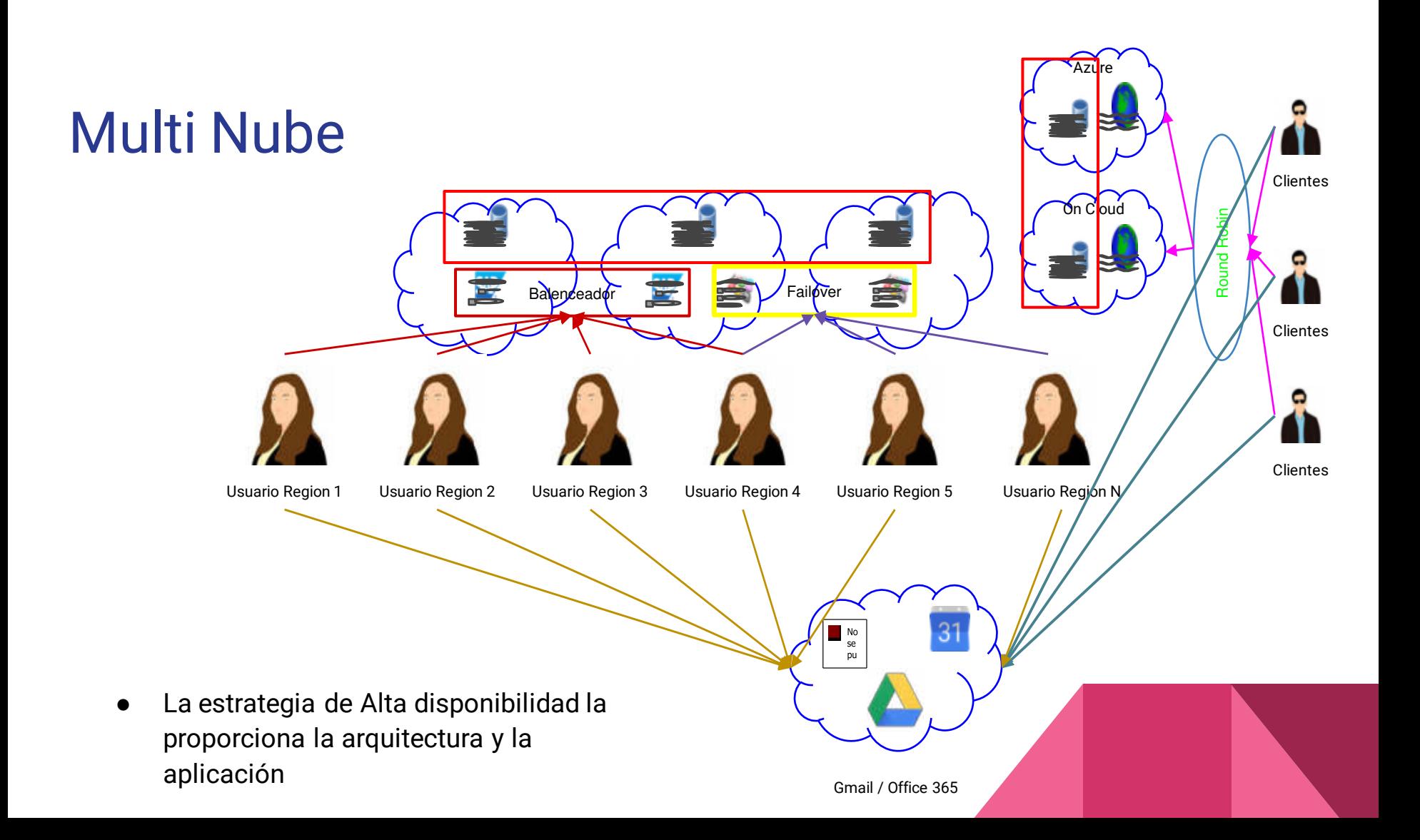

## Nube Privada como servicio

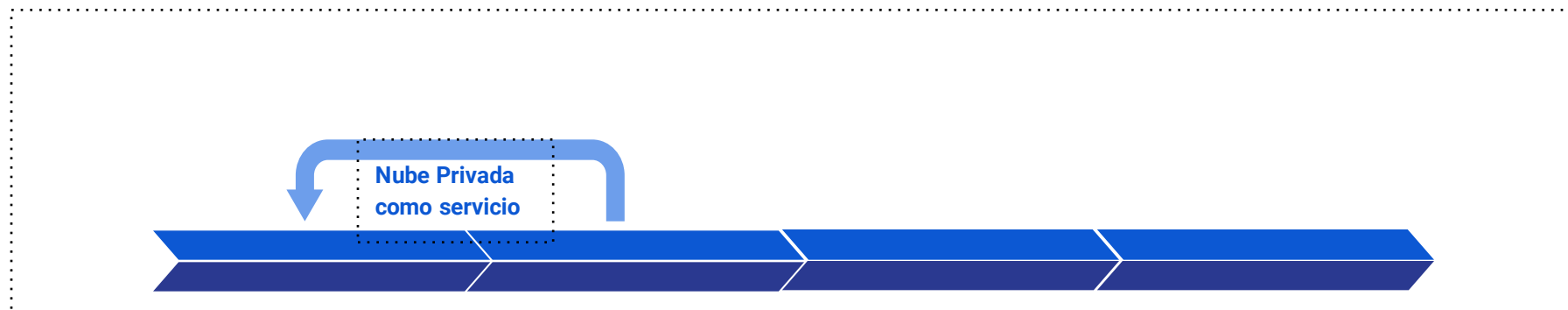

#### **Cloud Privado**

Basado en virtualización local. No es un servicio.

#### **Cloud Público**

Basado en virtualización remota y de recursos compartidos, es un servicio

#### **Cloud Híbrido**

Mezcla de cargas de trabajo locales y remotas. Servicio Parcialmente

#### **Multi Cloud**

Mezcla de cargas de trabajo locales y remotas con múltiples proveedores. Servicio Parcialmente

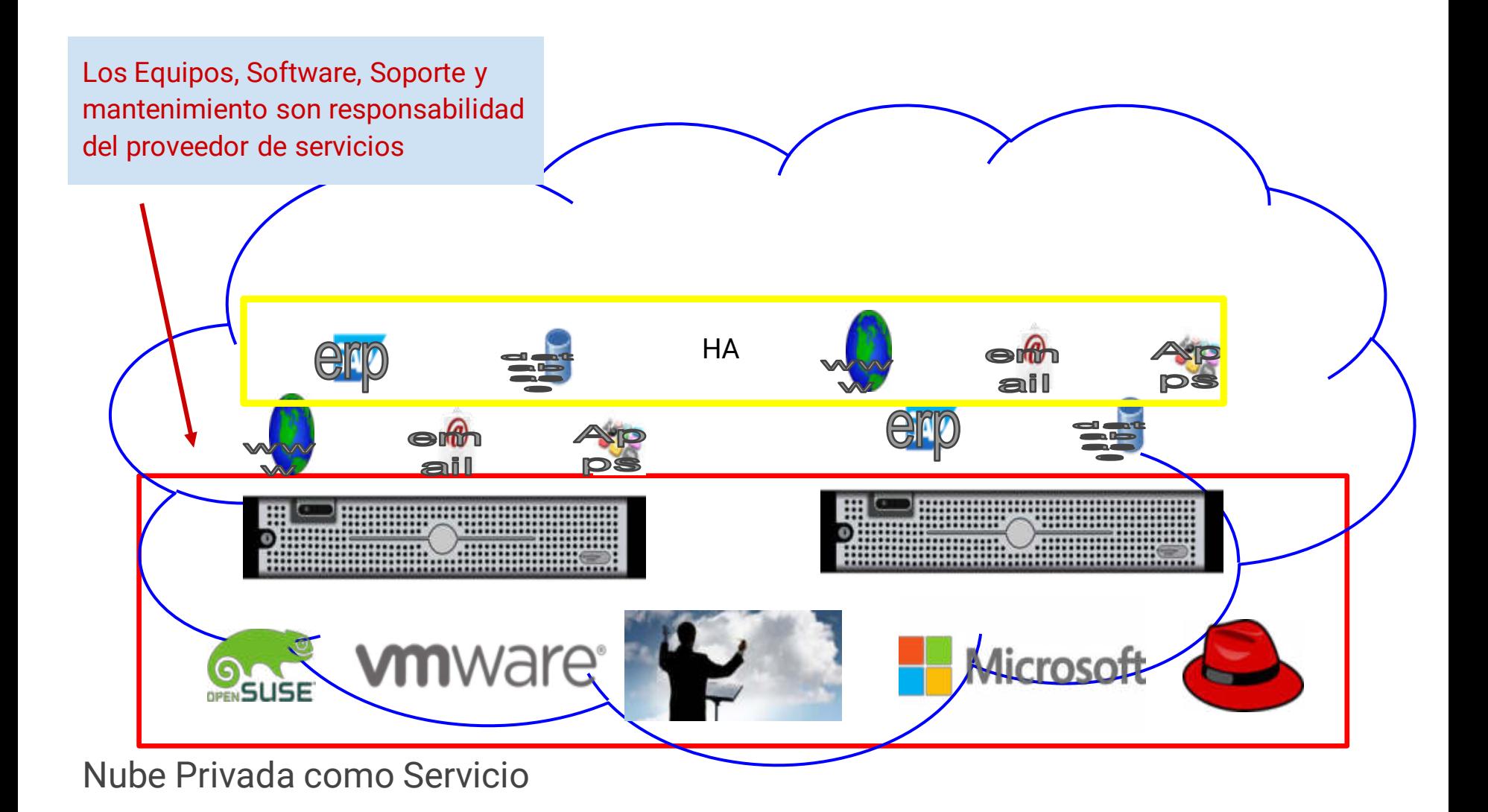

Nube Pública - Privada

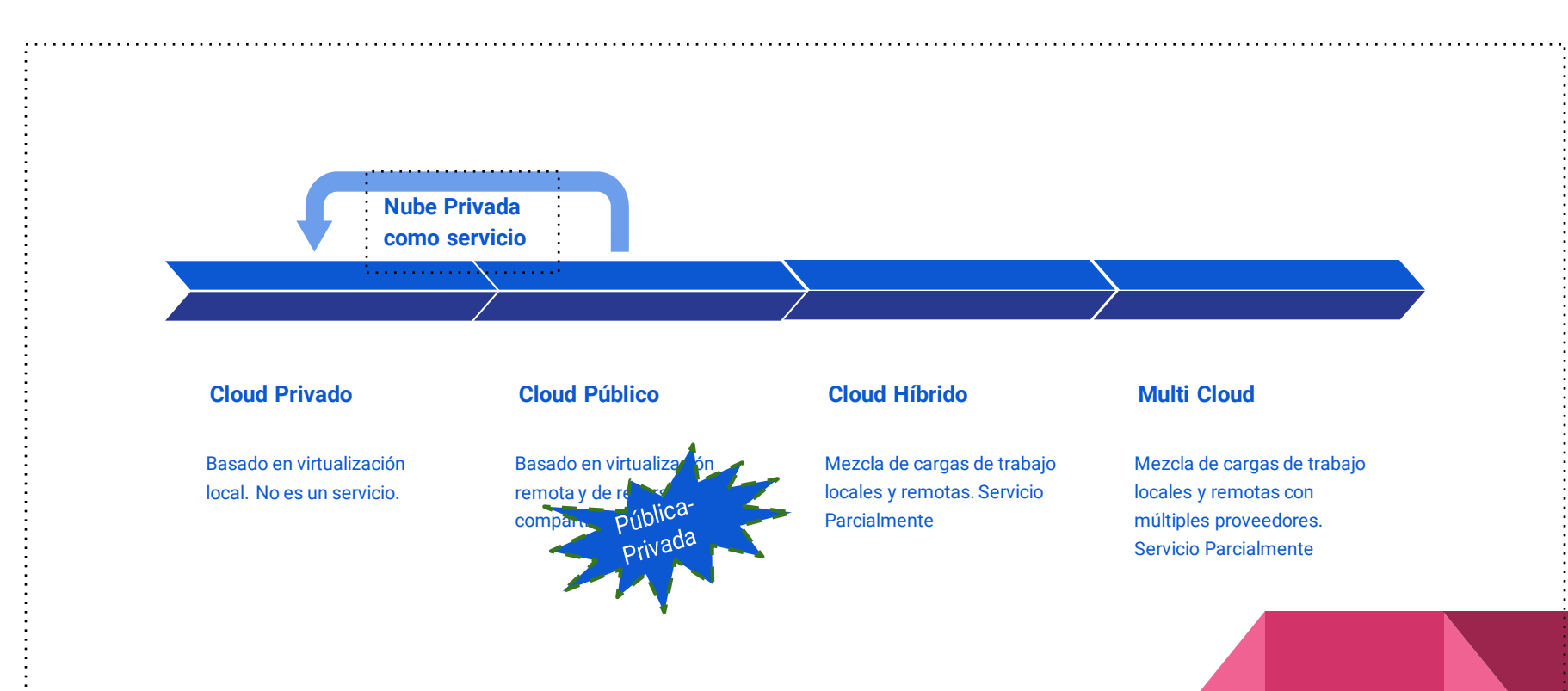

### Definición

Es una nube privada que se encuentra alojada en las instalaciones del Proveedor de servicios. Siempre dedica el cómputo, ancho de banda y capa de seguridad, suele compartir el almacenamiento y redes pero con niveles de servicios similares a hardware dedicado.

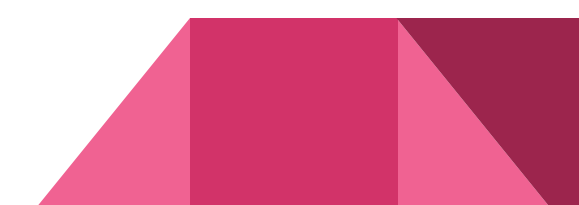

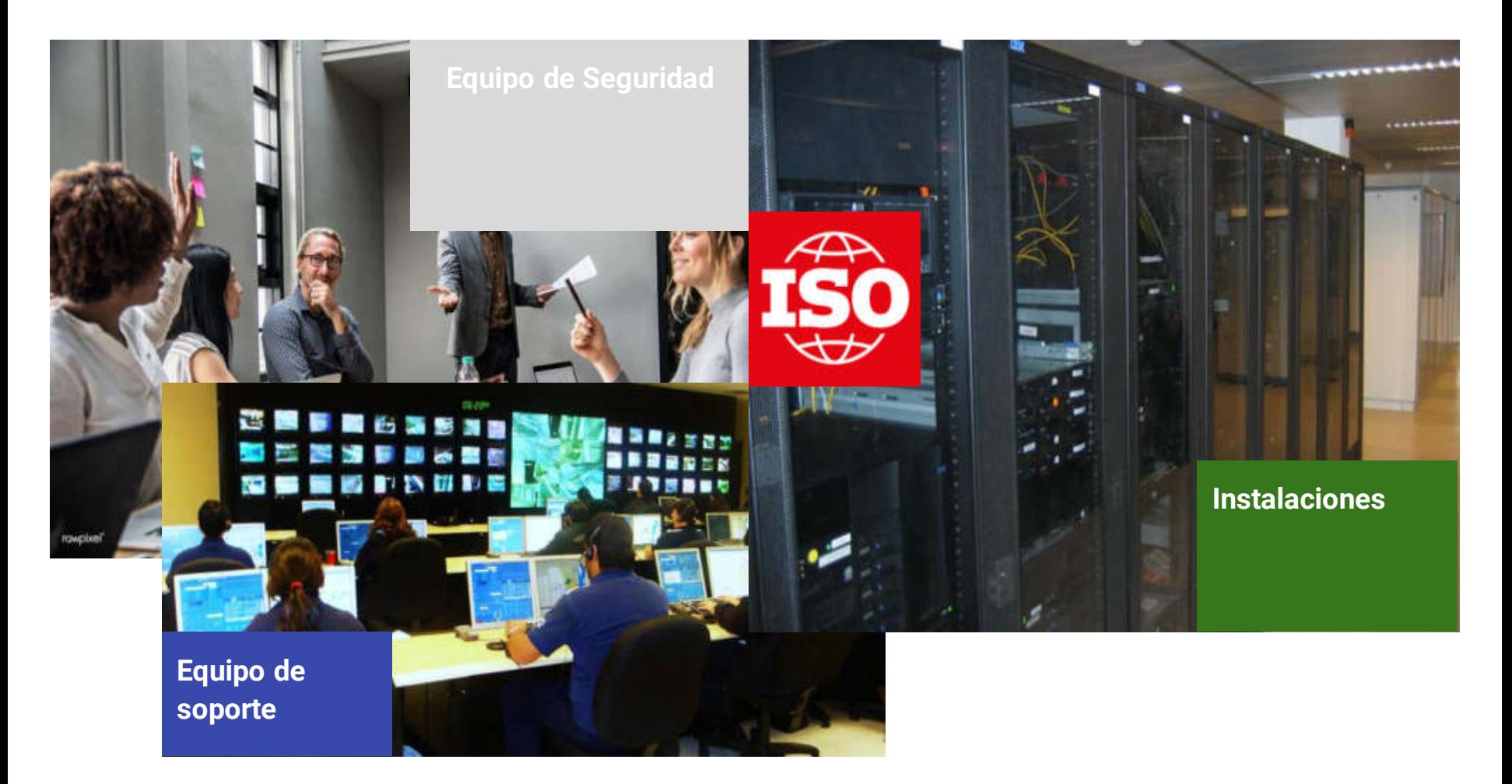

Nube Pública - Privada

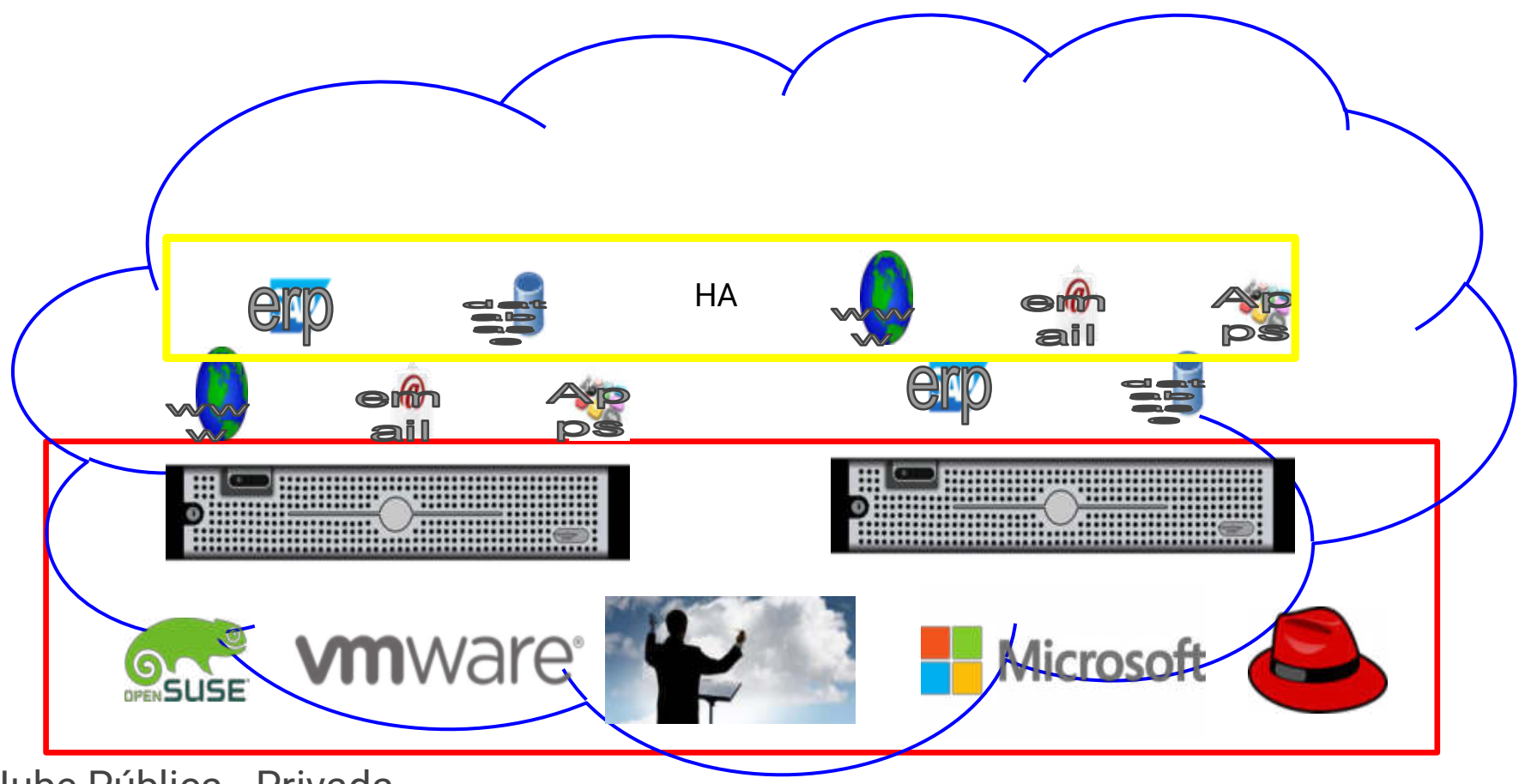

Nube Pública - Privada

# Edge

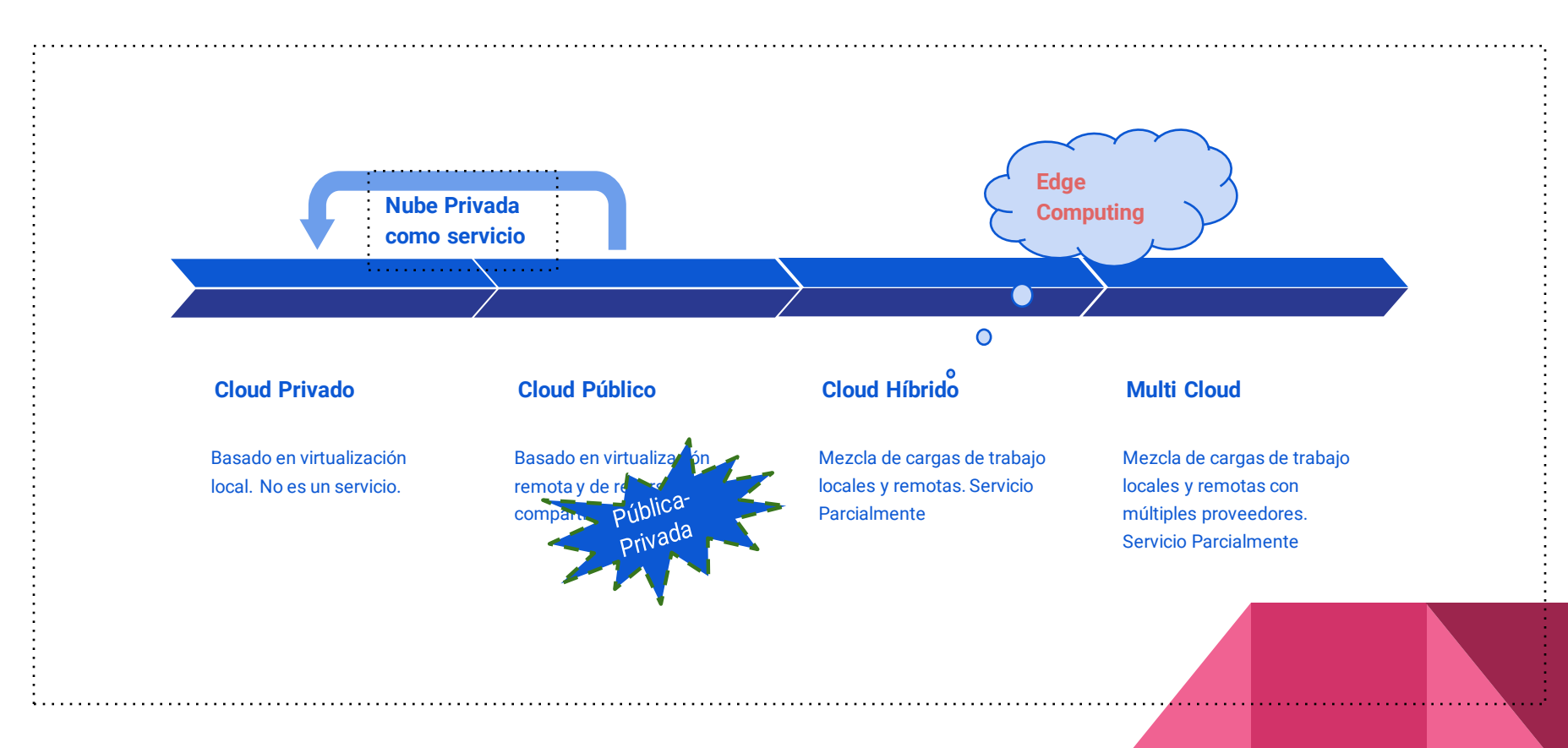

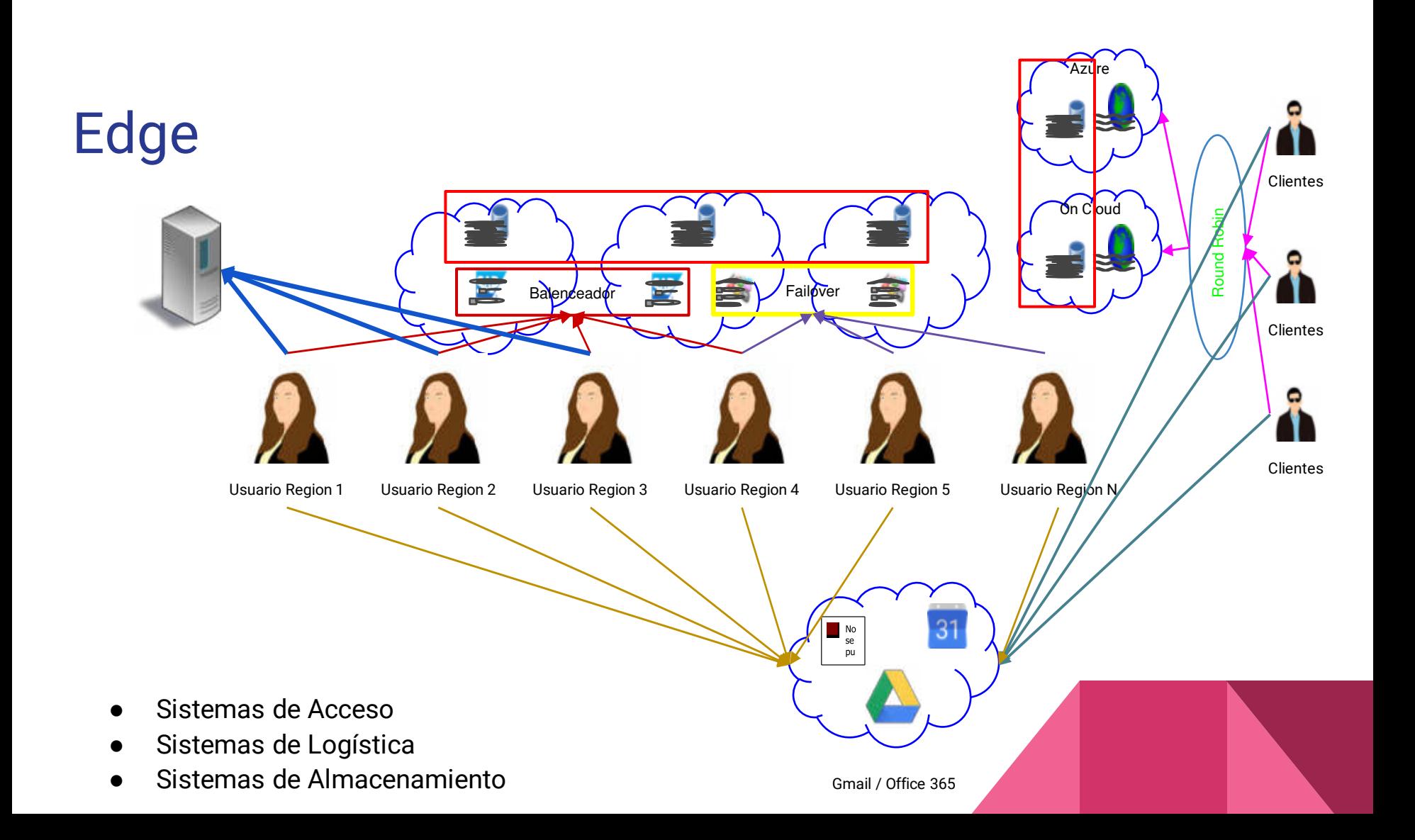

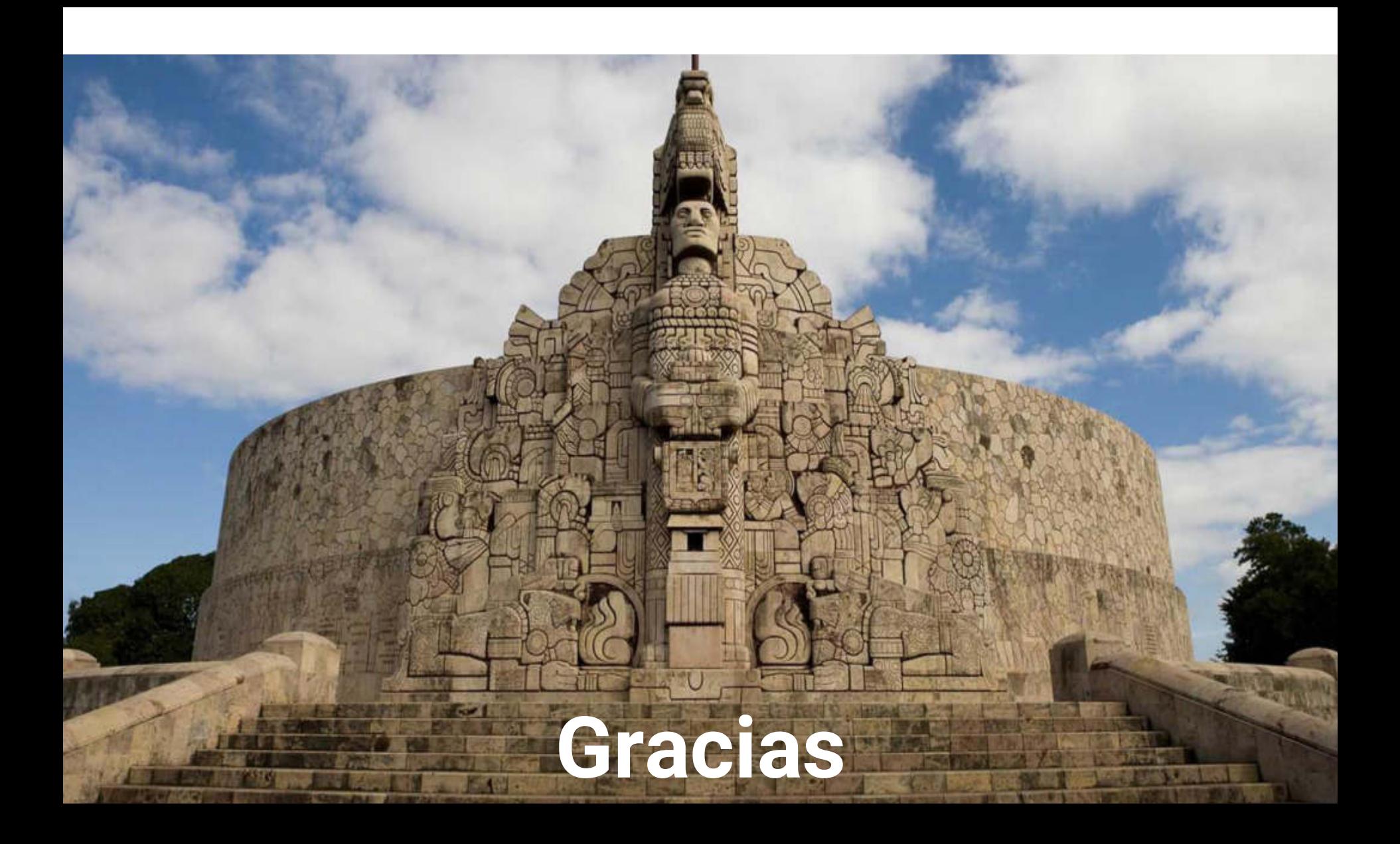